# PRACTICAL CLINICAL COURSES

A Service of the Gordon J. Christensen Career Development Program

# X1316 Efficient & Smart Endodontics for GPs

John D. West, DDS, MSD Gordon J. Christensen, DDS, MSD, PhD

# Materials Included

C.E. Instruction Sheet Products List AGD Post-Test

# **Gordon J. Christensen PRACTICAL CLINICAL COURSES PROCEDURE FOR RECEIVING ACADEMY OF GENERAL DENTISTRY AND STATE CREDIT FOR CE VIDEOS**

- 1. Complete the enclosed Post-Test.\* For each **CE Video Purchased,** one test is included. If additional tests are needed, the following fees will apply: \$25 per test for 1 additional dentist; \$20 per test for each auxiliary (dental assistants, hygienists, lab technicians - no limit on auxiliary tests). Fees can be paid either by check or credit card when tests are submitted to Practical Clinical Courses.
- 2. Complete the demographic information located at the end of the test. **Type of Credit:**
	- a. If the applicant selects "AGD," PCC will send notification to both the applicant and the Academy of General Dentistry. (The AGD will also notify applicant of credits earned by printout information.)
	- b. If the applicant selects "State," PCC will send a certificate of verification to the applicant. The applicant must then submit this certificate to his/her state board to obtain credit.
	- c. If the applicant selects "Both," PCC will complete a. & b. above.
- 3. Return the **Post-Test portion** via mail, fax, or email. Our contact information is as follows:

**Practical Clinical Courses 3707 N Canyon Road Suite 3D Provo, UT 84604 Fax: (801) 226-8637 [info@pccdental.com](mailto:info@pccdental.com)**

4. Practical Clinical Courses will correct the Post-Test. **Passing scores are 70% or higher.**

**\****TO OBTAIN CE CREDIT ONLINE: Login or create an account on [www.pccdental.com](http://www.pccdental.com/) and select "My CE Tests" from the left-side menu. Click on the video title to take the test online. RESULTS ARE IMMEDIATE. Missing the test? C*ontact us at 800-223-6569 during our business hours of 7:00 a.m. – 5:00 p.m. MST to add it to your account.

## **ENDODONTICS CENTER FOR**

#### **John D. West, DDS, MSD ENDODONTICS C 253.377.2007**

#### **Product Resource List**

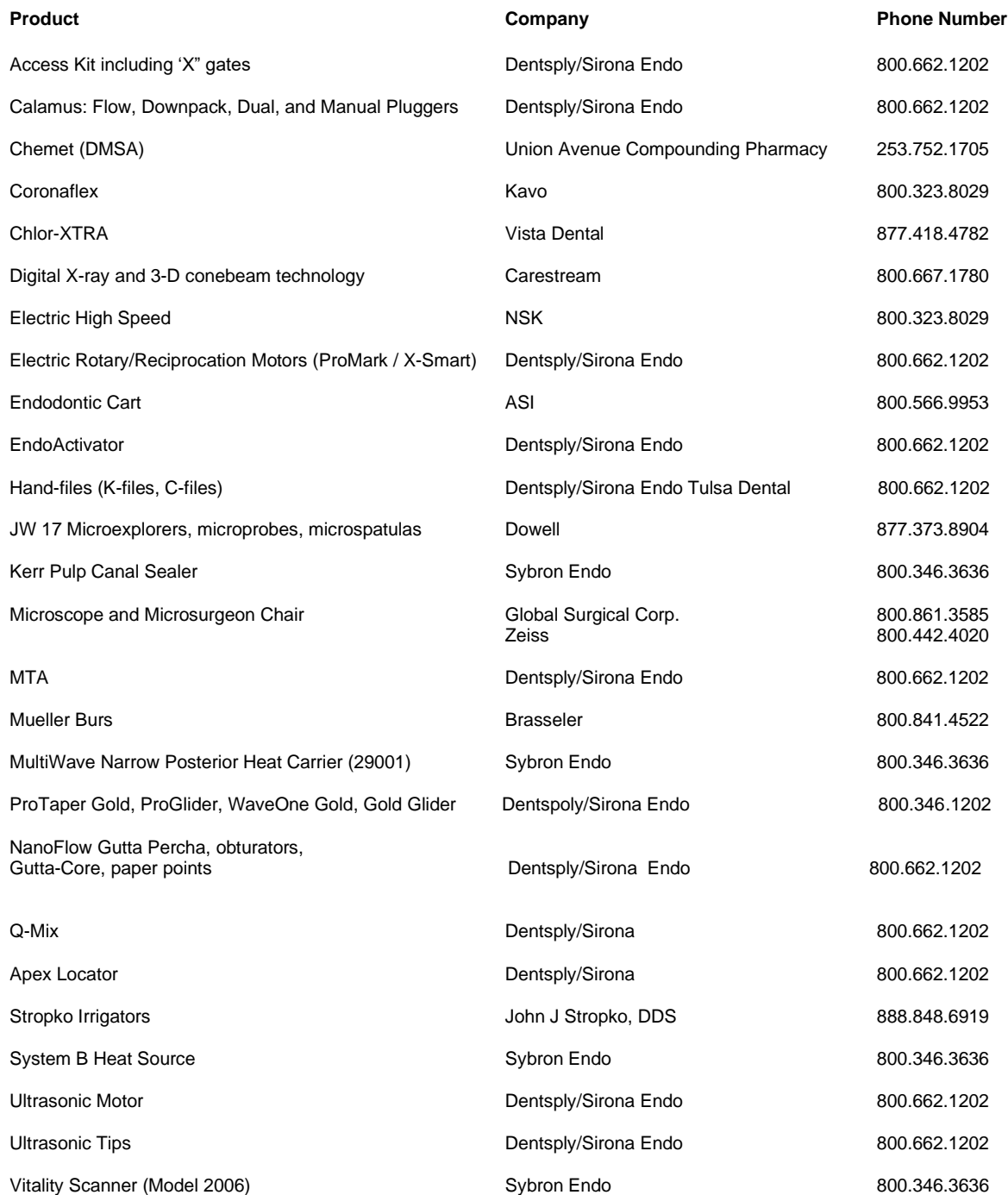

#### *"Exceeding Expectations"*

## **POST-TEST**

#### **X1316 Efficient & Smart Endodontics for GPs**

- 1. Pulps die and calcify in what direction?
	- a. Inside out
	- b. Crown-down
	- c. Apex to crown
	- d. All the above
- 2. The best way to "Find" canals is:
	- a. by owning and operating a microscope.
	- b. using dark color chamber roadmaps.
	- c. using ultrasonic then Mueller bur "white dot"
	- d. all the above.
- 3. What is the technique for the "Q-Mix" trick for creating calcified canal patency?
	- $\Box$  a. Follow dark roadmap using new ultrasonic tip so that it sands vs. grinds.
	- $\Box$  b. Follow ultrasonic tip penetration with new Mueller bur to reveal "white dot" of hydroxyapatite dust.
	- c. Q-Mix tapped against hydroxyapatite filled canal's "white dot" using EndoActivator for TEN minutes.
	- $\Box$ d. Observe if "white dot" has now become dark empty canal entrance ready to Follow with an .06 manual file.
	- $\Box$  e. All the above.
- 4. What are the three critical watchwords for manual Glidepath (Slidepath) preparation?
	- a. Push, Push, Push
	- $\Box$ b. Pray, Pray, Pray
	- c. Restraint, Restraint, Restraint
	- d. Fast, Fast, Fast
- 5. A Glidepath (Slidepath) is validated by:
	- a. an instrument at radiographic terminus.
	- b. an apex locator.
	- $\overline{\mathcal{C}}$  c. a loose #10 manual file.
	- d. feel.
	- e. none of the above.
- 6. The TWO manual motions needed to "Follow" from orifice to radiographic terminus are:
	- a. Envelope and Follow.
	- b. Follow and Balance.
	- c. Watch wind and Follow.
	- d. Follow and Envelope.
	- e. Two of the above.

## **POST-TEST**

#### **X1316 Efficient & Smart Endodontics for GPs**

- 7. The manual motion(s) after a #10 is "Followed" to the radiographic terminus include(s):
	- a. Smoothies.
	- b. Watch wind.
	- c. Envelope.
	- d. Smoothies and The wiggle (if tight).
	- e. All of the above.
- 8. Glidepath (Slidepath) is produced by which irrigant sequence?
	- a. EDTA
	- b. NaOCl and alcohol
	- $\overline{\phantom{a}}$  c. NaOCl and occasional viscous chelator when apical collagen is suspected
	- d. Viscous chelator alone when apical collagen is suspected
	- e. NaOCl and water
- 9. The "fatal flaw(s)" of endodontics include(s):
	- a. dentin mud.
	- b. broken instrument.
	- c. collagen.
	- d. blocks, ledges, transportations.
	- e. all the above.
- 10. Which of the following are techniques for "expanding" the Glidepath (Slidepath):
	- a. #15 file used in a Watch Wind motion to length
	- b. ProGlider if using ProTaper Gold Rotary
	- c. #15 file used in a Balance motion
	- d. GoldGlider if using WaveOne Gold Reciprocation
	- e. b, c, and d
	- f. b and d
- 11. The Watchwords for ProTaper Gold Shapers are:
	- a. Brush/Follow.
		- b. Follow/Balance.
	- c. Follow/Brush.
	- d. Follow, Brush, Balance.
- 12. The Watchwords for ProTaper Gold Finishers are:
	- a. Follow/Follow.
		- b. Brush/Follow.
		- c. Follow/Brush.
	- d. Follow/Balance.

#### **POST-TEST**

#### **X1316 Efficient & Smart Endodontics for GPs**

- 13. When shaping with WaveOne, what is/are the critical step(s) in between each pass?
	- a. Irrigate
	- b. Confirm patency
	- c. Clean flutes of dentin shavings and/or debris
	- d. Irrigate again
	- e. All the above

#### 14. When is the ProTaper Gold or WaveOne Gold preparation finished?

- a. When the apical blades are loaded with dentin
- b. When the cone fits
- c. When the size verifier fits
- d. When the conefit radiograph reveals desired and proper apical position
- e. All the above

#### 15. Post Shaping Irrigation/disinfection protocol should include the following sequence of irrigants:

- a. NaOCl, EDTA, alcohol, dry
- b. Alcohol, EDTA, NaOCl, dry
- c. EDTA, NaOCl, alcohol, dry
- d. Water, NaOCl, EDTA, alcohol, dry

### **PLEASE PRINT**

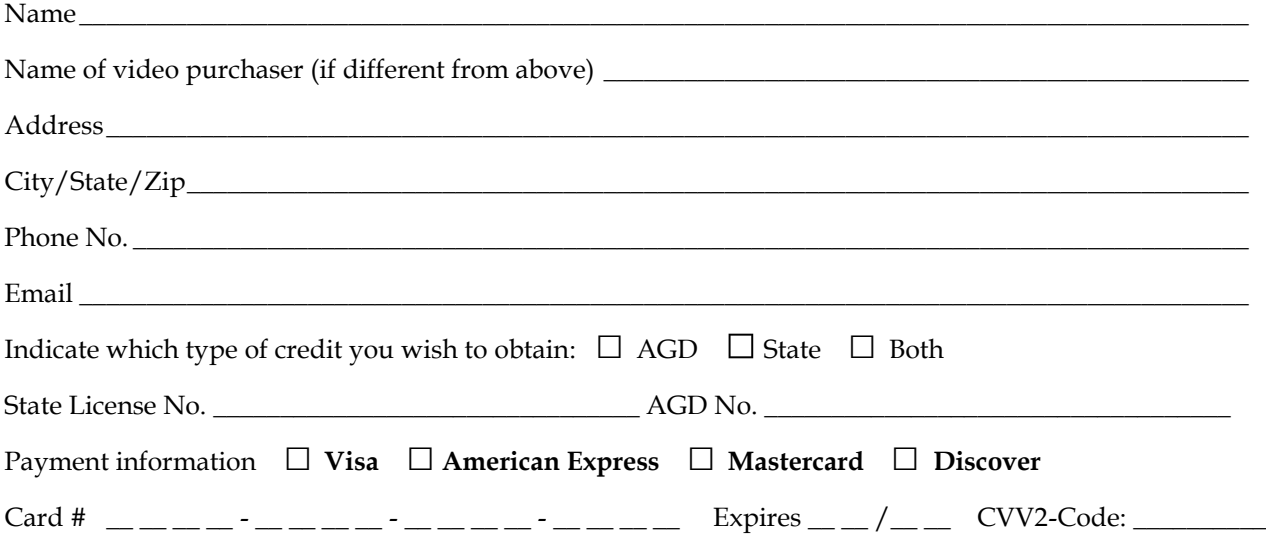

The test is complimentary for the purchaser. *If you require CE tests for staff members or an additional doctor to receive credit, the fees are:*

**Dentist** (limit 1 additional dentist per video purchase): \$25 **Auxiliary** (no limit): \$20 for each auxiliary taking test